# **MEDYCZNY SYSTEM MULTIMEDIALNY ZE ZDALNYM DOSTĘPEM**

### ADAM ŁUCZAK SŁAWOMIR MAĆKOWIAK

## Instytut Elektroniki i Telekomunikacji Politechnika Poznańska ul. Piotrowo 3a, 60-965 Poznań *e-mail: [aluczak, smack]@et.put.poznan.pl*

**Streszczenie: Artykuł przedstawia system przeznaczony do zastosowań telemedycznych takich jak np. patomorfologia. Prezentowany system ma służyć demonstracji możliwości jakie daje patologom zdalny dostęp do specjalistycznego sprzętu poprzez internet. Może być wykorzystany w ich pracy oraz do szkolenia przed- i podyplomowego.** 

**Słowa kluczowe:** system telemedyczny, multimedia, telepatologia, internet.

#### **1. WSTĘP**

Szybki rozwój systemów telekomunikacyjnych, wzrost jakości usług przez nie oferowanych, a także coraz powszechniejszy dostęp do internetu zwiększa obszar zastosowań telemedycyny, która do wykonywania zadań medycznych wykorzystuje techniki i systemy telekomunikacyjne oraz informatyczne. Daje to znaczną poprawę standardu usług medycznych poprzez umożliwienie dokonania szybkich konsultacji między lekarzami pracującymi w oddalonych od siebie ośrodkach. Jest to szczególnie istotne w nietypowych i złożonych przypadkach wymagających szybkiej diagnozy.

Dobrze rozwiniętą gałęzią telemedycyny jest telepatologia, polegająca na zdalnym wykonywaniu badań patomorfologicznych z wykorzystaniem mikroskopu. Zastosowanie telepatologii zmniejsza koszt i czasochłonność przesyłania preparatów między różnymi szpitalami, a także pozwala patologom na przeprowadzanie zarówno diagnostyki, jak i konsultacji na odległość.

#### **2. ZAŁOŻENIA SYTEMU TELEMEDYCZNEGO**

Głównym elementem systemu przeznaczonego dla telepatologii jest wysokiej klasy mikroskop służący do analizy próbek histologicznych. Komputer pełniący rolę serwera steruje także serwomechanizmami mikroskopu. Dzięki temu zyskujemy możliwość precyzyjnej zmiany ustawień stołu, ostrości i wielu innych parametrów a także ich zapamiętania. Dołączenie komputera do sieci daje patologowi dodatkową możliwość zdalnego sterowania mikroskopem oraz otwarcia sesii wideofonicznej w celu przeprowadzenia konsultacji, czy też uzyskania dodatkowych informacji o pacjencie.

System multimedialny przeznaczony do zadań w telepatologii musi spełniać określone warunki:

- Wierność odwzorowania obrazu wysokiej rozdzielczości na ekranie monitora. Wymagana jest rozdzielczość obrazów większa niż  $1000 \times 1000$  punktów i reprezentacja punktów obrazu za pomocą 24 bitów. Charakterystyka barwna kamery powinna być dostosowana do charakterystyki monitora. Wskazane jest zastosowanie monitorów kalibrowanych zapewniających wysoką wierność i stabilność odtwarzania barw istotnych w procesie diagnozowania patomorfologicznego. Obraz powinien być przesyłany cyfrowo bez zakłóceń z zastosowaniem kompresji bezstratnej.

- Ze względu na duże rozmiary plików reprezentujących badane obrazy konieczne jest stosowanie szybkich łączy danych o przepływnościach 100Mb/s i szybszych. Niezbędny jest więc dostęp do usług szerokopasmowych realizowanych z wykorzystaniem łączy światłowodowych.

- Zdalne sterowanie mikroskopem obejmuje zmiany powiększenia, przesuwanie stolika oraz ustawianie ostrości i oświetlenia.

- Komunikacja między patologami pracującymi przy stacjach graficznych obejmuje przesyłanie dźwięku i obrazu w systemie wideokonferencyjnym, pokazywanie wybranego elementu obrazu za pomocą wskaźnika oraz przekazywanie informacji tekstowych.

## **3. OGÓLNE WŁASNOŚCI SYSTEMU**

System spełniający warunki techniczne określone powyżej, posiada następującą konfigurację:

- System posiada strukturę gwiazdy jako aplikacja typu klient–serwer (Rys. 1).

Komputery pracujące jako serwer i klient są oparte o procesor firmy Intel, oraz wyposażone w odpowiednio dużą pamięć operacyjną (128MB) co ma zapewnić wystarczającą wydajność przy przetwarzaniu obrazów medycznych o dużej rozdzielczości oraz prawidłowe i pełne wykorzystanie oprogramowania.

- Stacje graficzne wyposażono w karty sieciowe FastEthernet oraz w karty do transmisji światłowodowej. Zainstalowane karty FastEthernet umożliwiają szybką transmisją w lokalnej sieci o przepływności 100Mb/s. Karty do transmisji światłowodowej dupleksowej zapewniają bezpośrednią łączność na odległość kilkudziesięciu kilometrów w dedykowanym łączu wykorzystującym światłowód jednomodowy.

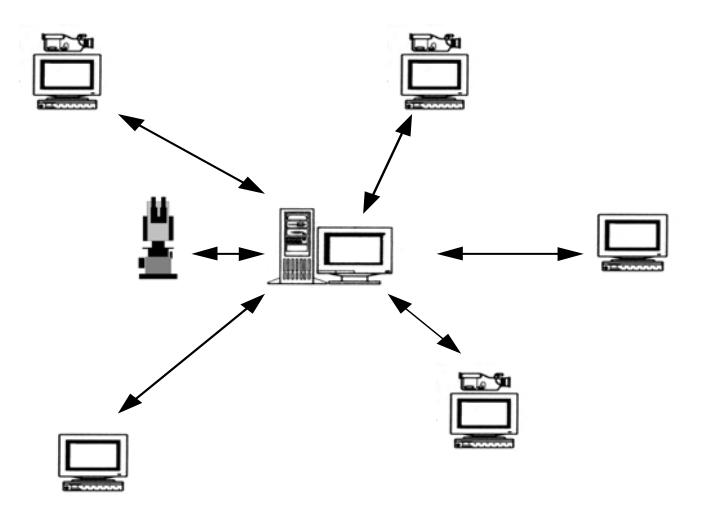

*Rys.1. Gwiazdowa struktura systemu aplikacji klient serwer* 

- System współpracuje z kolorowymi kamerami cyfrowymi wysokiej rozdzielczości oraz skanerami zgodnymi ze standardem *Twain*.

- System jest przeznaczony do współpracy ze zrobotyzowanymi mikroskopami, posiadającymi serwomechanizmy umożliwiające zmianę wszystkich żądanych parametrów.

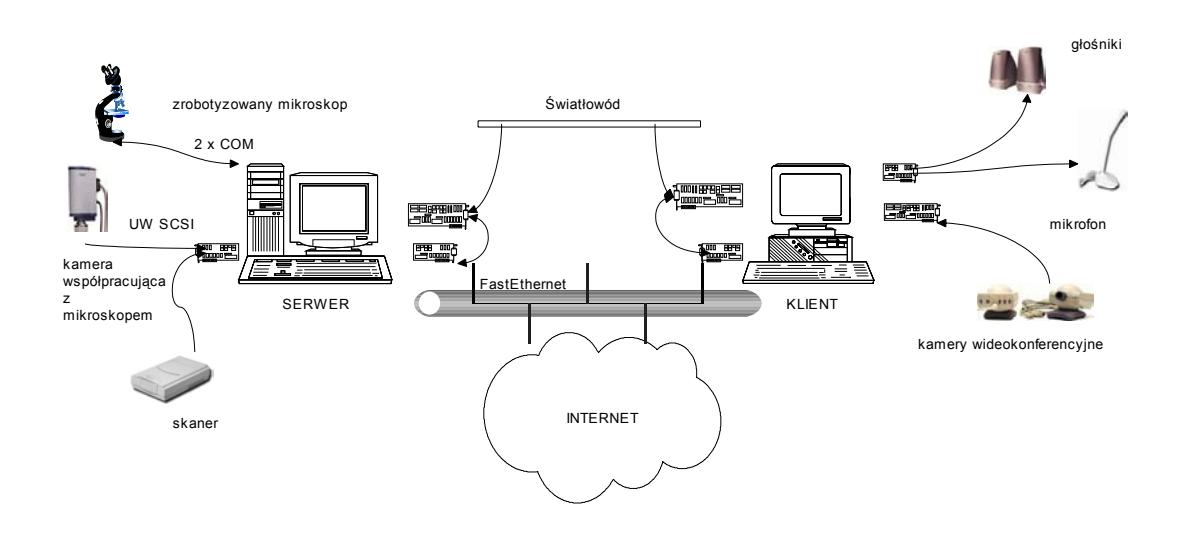

*Rys.3. Przykładowa konfiguracja systemu* 

- Komputery wyposażono w karty umożliwiające realizację usług wideokonferencyjnych w systemie *Windows NT*. W ramach tej usługi przesyłany jest sygnał wizyjny oraz sygnał akustyczny.

- Dedykowane oprogramowanie jest dostępne poprzez Internet jako strona WWW. Aplikacja klienta jest uruchamiana po załadowaniu odpowiedniej strony WWW. Załadowanie strony uruchamia niezależny od platformy sprzętowej aplet języka *JAVA* umożliwiający zdalne sterowanie mikroskopem oraz oglądanie uzyskanych obrazów mikroskopowych. Przyjęty sposób realizacji oprogramowania umożliwia uruchamianie aplikacji klienta niezależnie od typu sprzętu.

System wyposażono w specjalne moduły programowe do przeprowadzania bezstratnej kompresji obrazów kolorowych wysokiej rozdzielczości ulepszoną przez autorów metodą zgodną z nowym standardem ISO DIS 14495

## **4. STRUKTURA APLIKACJI SYSTEMU TELEMEDYCZNEGO**

Oprogramowanie odpowiedzialne za pracę systemu zostało podzielone na dwie niezależne części. Jedną uruchamianą na serwerze i udostępniającą usługi związane z obsługą mikroskopu i kamery cyfrowej, drugą uruchamianą na komputerze klienta za pomocą przeglądarki internetowej. Taki rozdział daje dużą elastyczność modyfikacji oprogramowania oraz uniezależnienie części klienta od platformy systemowej i sprzętowej.

#### **4.1 SERWER**

Aplikacja sterująca serwerem czyli głównym węzłem systemu została napisana w języku C++ pod system operacyjny *Windows NT* wersja 4.0. Oprogramowanie wymaga zainstalowanego serwera WWW, który udostępnia aplikacje klienta poprzez stronę internetową. Aplikacja serwera udostępnia w sieci Internet zasoby zdalnie sterowanego mikroskopu sprzężonego z kamerą. Jej podstawowym zadaniem jest sterowanie mikroskopem. Polega to na zdalnym wywoływaniu funkcji z dynamicznie dołączanej biblioteki dll (*dynamic link library*). Biblioteka ta jest dostarczana wraz z mikroskopem i posiada wszystkie niezbędne funkcje umożliwiające zmianę ustawień mikroskopu. Obsługa kamery dokonywana jest poprzez standardowy interfejs *Twain*. Daje to możliwość zmian urządzeń akwizycji obrazu na inne np. skaner bez konieczności zmiany czy też przeróbki oprogramowania.

Ponieważ z założenia całe sterowanie odbywa się zdalnie, oprogramowanie zarządza komunikowaniem się użytkowników. W tym celu został zaimplementowany prosty protokół wymiany informacji, działający na zasadzie przesyłania pakietów. Każda pakiet odebrany przez serwer zawiera komendę z parametrami. Odbierane pakiety są kolejkowane i obsługiwane w kolejności nadchodzenia. W przypadku zmiany ustawień mikroskopu do każdego użytkownika rozsyłana jest informacja o tej zmianie.

Osoby uczestniczące w sesji telepatologicznej mogą się komunikować przekazując wiadomości tekstowe wszystkim użytkownikom podłączonym w danej chwili do serwera lub - jeśli posiadamy po stronie klienta odpowiedni osprzęt (kamera, mikrofon) - przez usługę wideokonferencji. Usługa ta umożliwia porozumiewanie się kilku osób przy wykorzystaniu strumieni informacyjnych zawierających głos, obraz, grafikę i informacje sterujące. Realizacja połączenia trzech lub więcej punktów w sieci łączy się ze wskazaniem węzła sterującego usługą konferencyjną. Zadaniem tego węzła jest realizacja procedur przyłączania, odłączania i przydzielania prawa głosu uczestnikom konferencji, koordynacji współdziałania poszczególnych elementów systemu, konfiguracji środowiska sieciowego i zaangażowanych terminali. Węzłem takim jest serwer ILS (*Internet Server Locator)*. Umożliwia on tworzenie grup użytkowników mających odpowiednie przywileje i ograniczenia.

Inną ważną funkcją jaką spełnia serwer jest podgląd i monitorowanie całego systemu poprzez wizualną prezentację adresów podłączonych komputerów, czas ich logowania się do systemu oraz numer portu. Kolejnym zadaniem jest monitorowanie parametrów pracy mikroskopu. Na ekranie są pokazywane podstawowe dane mikroskopu: położenie statywu i stołu, użyty obiektyw, filtr, lampa itd. Do funkcji serwera należy także monitorowanie wiadomości przekazywanych od klientów oraz wyświetlanie obrazu uzyskiwanego z mikroskopu i rozsyłanego do stacji odbiorczych.

Pomiędzy wymienionymi usługami największe znaczenie ma umożliwienie zdalnego dostępu do mikroskopu oraz kamery poprzez sieć komputerową. Dzięki temu każdy użytkownik po podłączeniu do serwera może sterować mikroskopem oraz pobierać obraz z kamery podłączonej do niego. Sterowanie polega na wyborze aktywnego obiektywu, zmianie oświetlenia próbki, możliwości przesuwania stołu oraz korekcji ostrości. Zmiana ustawień na jednej ze stacji podłączonych do serwera powoduje uaktualnienie ustawień na pozostałych stacjach. Po zmianie parametrów mikroskopu użytkownik może zaktualizować oglądany obraz wydając polecenie pobrania obrazu z kamery. Odświeżenie obrazu zapoczątkowane poprzez jednego użytkownika skutkuje wysłaniem świeżo pobranego obrazu z kamery do pozostałych osób podłączonych do serwera.

Należy w tym miejscu dodać, że źródłem obrazu może być także plik dyskowy lub dowolne urządzenie zgodne ze standardem *Twain*. Takie rozwiązanie umożliwia np. rozsyłanie skanowanych zdjęć np. wykonanych w zakresie promieniowania rentgenowskiego. Program serwera umożliwia archiwizację obrazów poprzez ich zapis w plikach dyskowych

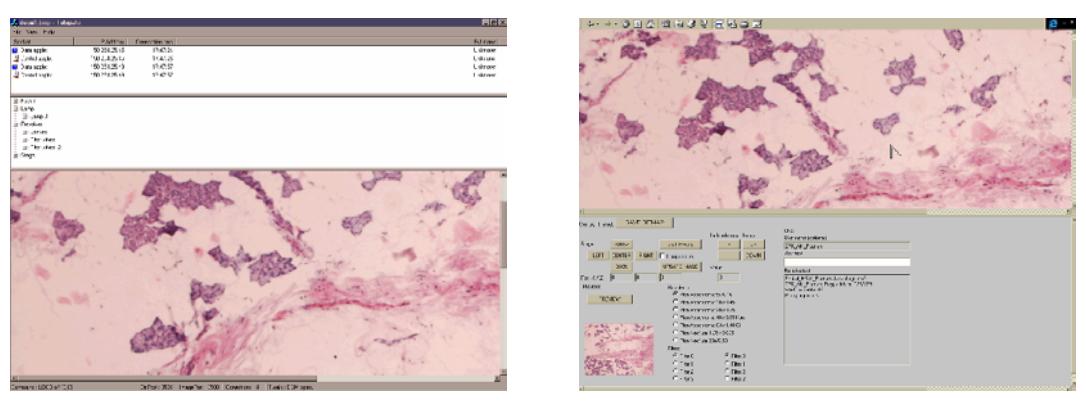

*Rys.4. Okno aplikacji serwera i klienta* 

Ze względu na wymagania narzucone na jakość obrazu zaimplementowano w systemie kompresję bezstratną dla obrazów kolorowych. Zasadnicze etapy algorytmu kompresji to

- a) Transformacja barw.
- b) Predykcja adaptacyjna.
- c) Adaptacyjne kodowanie entropowe.

Realizując algorytm kompresji zwrócono uwagę na jego złożoność obliczeniową, która kształtuje się na poziomie bliskim złożoności algorytmu LOCO będącego podstawą standardu ISO DIS 14495. Zaimplementowany algorytm jest zresztą zgodny z tym standardem. Zastosowana przez autorów transformacja kolorów zwiększa wartości współczynników kompresji w stosunku do wartości uzyskiwanych bezpośrednio dla obrazu RGB za pomocą algorytmu LOCO o około 30 – 50%. Można więc uznać, że przyjęte rozwiązanie daje wartości współczynnika kompresji bliskie granicy osiąganej przy współczesnym stanie techniki i znacznie większym nakładzie obliczeń.

## **4.2 KLIENT**

Jak już wspomniano, oprogramowanie dostępne jest dla użytkowników poprzez stronę WWW (rys. 4). Takie rozwiązanie zostało wybrane ze względu na konieczną niezależność od platformy systemowej. Do realizacji tego zadania zostały wybrane języki HTML oraz JAVA.

W celu uruchomienia aplikacji należy w przeglądarce WWW wybrać stronę serwera nadawczego z podłączonym mikroskopem. Zdefiniowano dwa tryby dostępu :

- a) Autoryzowany, umożliwiający sterowanie mikroskopem i akwizycje obrazów.
- b) Swobodny, umożliwiający jedynie oglądanie obrazów mikroskopowych. Ten tryb został utworzony głównie z myślą o studentach.

Autoryzacja dokonywana jest przez Server NT. Aplikację z pełnymi prawami możemy uruchomić tylko po podaniu poprawnej nazwy użytkownika i hasła. Aplikacja uruchamiana po stronie klienta została napisana jako strona WWW w technologii HTML zawierająca aplety w języku JAVA. Składa się ona z dwóch apletów. W zależności od założonego trybu dostępu uruchamiany jest odpowiedni aplet. Aplikacja klienta umożliwia nawiązywanie komunikacji z serwerem, zdalne sterowanie mikroskopem, odbiór obrazów przesyłanych poprzez port z serwera, dekodowania skompresowanych obrazów w standardzie ISO DIS 14495 oraz wyświetlanie i blokowanie wskaźnika, którym można wskazywać interesujące fragmenty obrazu. Możliwa jest także wymiana informacji tekstowych między osobami zalogowanymi do systemu.

Oprogramowanie klienta umożliwia osobie pracującej przy stacji roboczej odbiorczej zapisywanie obrazów jako plików dyskowych.

#### **5. PODSUMOWANIE**

Badanie funkcjonowania systemu było prowadzone w trakcie jego integracji w Instytucie Elektroniki i Telekomunikacji Politechniki Poznańskiej. Szczegółowo testowano dedykowane oprogramowanie i stwierdzono jego znaczną niezawodność oraz możliwość pracy z różnymi komputerami. Dokonano uruchomień aplikacji klienta na komputerach różnych typów, z różnymi procesorami i różnymi kartami graficznymi. We wszystkich przypadkach nie zaobserwowano żadnych trudności w pracy aplikacji.

Opisany system umożliwia prowadzenie zdalnych konsultacji medycznych połączonych ze zdalną analizą obrazów. W pracy opisano zastosowanie w zakresie telepatologii, ale jak napisano system może służyć w różnych gałęziach medycyny związanych z analizą obrazów różnego charakteru.

#### **6. LITERATURA**

- [1] X. Wu, "Lossless compression of continuos-tone images via context selection, quantization, and modeling", *IEEE Trans. Image Processing*, vol. 6, 1997, pp. 656- 664.
- [2] M.J. Weinberger, G. Seroussi, G. Sapiro, "LOCO-I: a low complexity lossless image compression algorithm", *Proc. IEEE Data Compression Conf.,* New York, 1996.
- [3] K. Gregory, R. Robichaux, B. Merkel, M.Pope, "*Tworzenie aplikacji internetowych z użyciem Visual C++*", LT&P Sp. z o.o., Warszawa.
- [4] Http:\\www.twain.org
- [5] W. Romowicz, "HTML i JavaScript", Wydawnictwo Helion, Gliwice 1998.
- [6] M. Domański, K. Rakowski, "*A Simple Technique for Near Lossless Coding of Color Images*" IEEE International Symposium Cicruits Systems, Geneva 2000, to be published.
- [7] M. Domański, K.Rakowski, "*Bezstratna kompresja obrazów medycznych*", PWT99, druk w tym tomie.